Méthodes de Monte Carlo pour la Modélisation et le Calcul Intensif

Applications à la Physique Numérique et à la Biologie

Séminaire CIMENT GRID

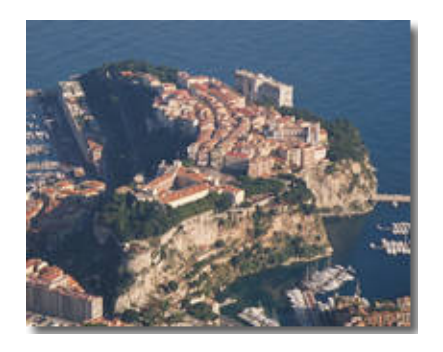

### Introduction aux Méthodes de Monte Carlo

**Olivier François** 

### Que proposent les méthodes de Monte Carlo ?

- Solutions approchées (et aléatoires) pour de nombreux problèmes
- Méthodes fondées sur la simulation informatique de variables aléatoires
- Applications en physique, en optimisation, en chimie, en imagerie, en statistique, en génétique, etc

#### Exemple : Calcul de volumes

• Calcul d'intégrales en grandes dimensions

$$
I = \int f(x)dx \approx \frac{1}{n} \sum_{i=1}^{n} f(X_i)
$$

- $\bullet~$  Erreur en  $O(1/$ √  $\overline{n})$  contre  $O(n^{-1/d})$  pour les méthodes fondées sur  $n$  points
- Calcul de  $\pi$  avec  $n = 10000$  tirages  $\Rightarrow \pi \approx 3.146$

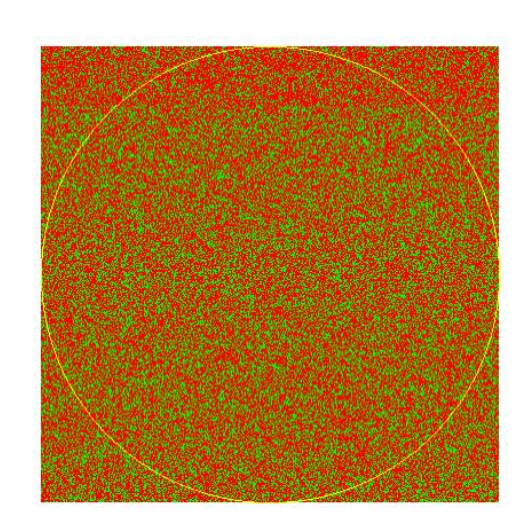

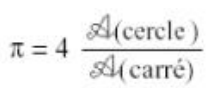

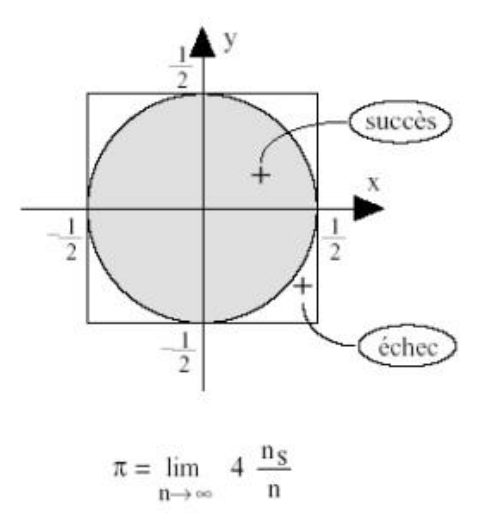

### Avez vous vu Monte Carlo ?

• G. Leclerc (Buffon) écrit l'un des premiers traité de calcul des probabilités en liaison avec le calcul différentiel et intégral (1733). Expérience de l'aiguille

$$
Proba(L'aiguille couple une ligne horizontale) = \frac{2L}{\pi D}
$$

- W. Gosset : tests statistiques (Student)
- Monte Carlo : Metropolis, Fermi et Ulam pour la simulation de la diffusion des neutrons dans un materiau fissible (Manhattan Project).

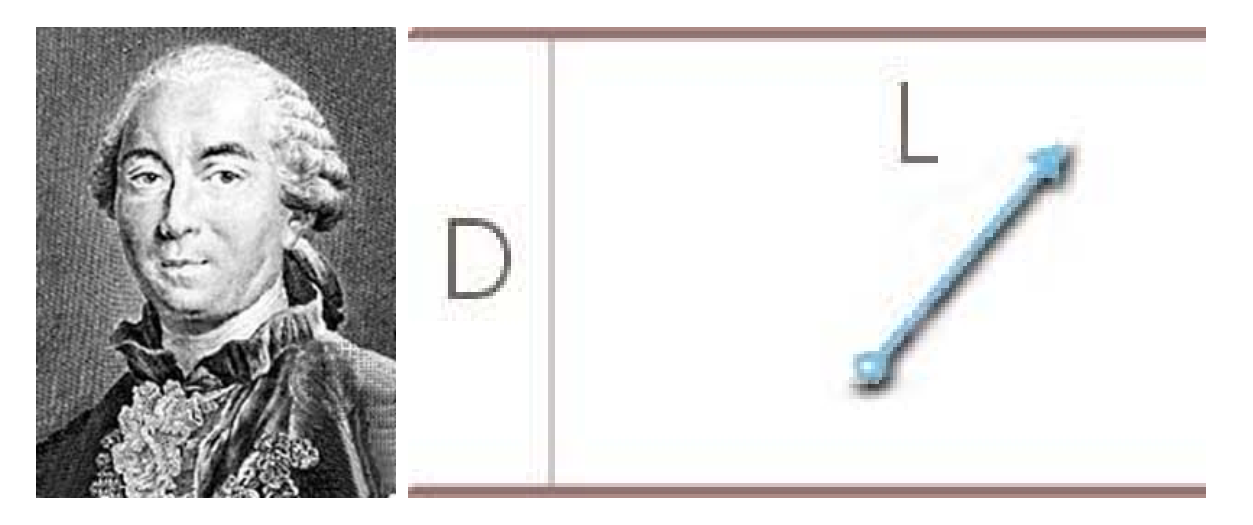

#### **Principe**

 $\bullet\,$  Tirages de loi uniforme  $U_1,\ldots,U_n$ 

$$
I[f] \approx \frac{1}{n} \sum_{i} f(U_i)
$$

• Erreur  $=\sqrt{(I[f^2]-I^2)/n}$ 

- Tirages dans le rectangle  $(0, 1) \times (0, c) \rightarrow (U_1, cV_1) \dots, (U_n, cV_n)$
- Erreur  $=\sqrt{(I(c-I))/n}$

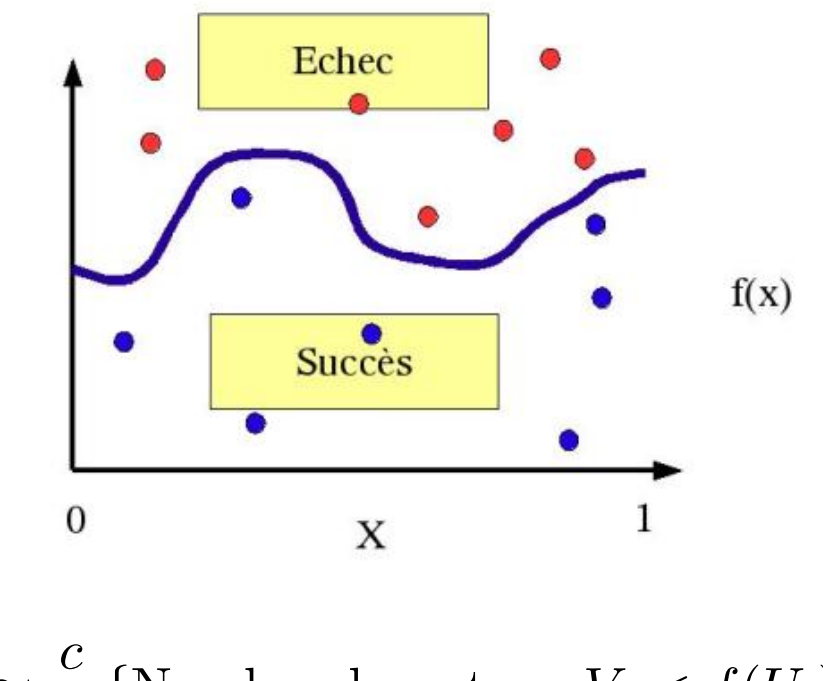

$$
I \approx \frac{c}{n} \left\{ \text{Nonbre de } \bullet \text{ t.q. } cV_i < f(U_i) \right\}
$$

#### **Améliorations**

• Tirages non uniformes :  $X_1, \ldots, X_n$ 

$$
I \approx \frac{1}{n} \sum_{i} \frac{f(X_i)}{q(X_i)}, \quad X_i \sim q
$$

• Echantillonnage selon l'importance

$$
I = \int \frac{f(x)}{q(x)} q(x) dx
$$

### Fonction de partition

• En mécanique statistique, l'espace des configurations d'un système peut être exponentiellement croissant (ex : aimants)

 $x \in \{-1, +1\}^S$ 

et une configuration est typiquement distribuée selon la loi de Boltzmann.

• on souhaite calculer par exemple la moyenne d'une variable observable  $\varphi$ 

$$
E[\varphi(X)] = \sum_{x} \varphi(x) \frac{\exp(-\beta H(x))}{Z_{\beta}}
$$

 $\bullet$  Mais

$$
Z_{\beta} = \sum_{x} \exp(-\beta H(x))
$$

est en général incalculable.

• L'algorithme de Metropolis permet la simulation sans calculer  $Z_{\beta}$ 

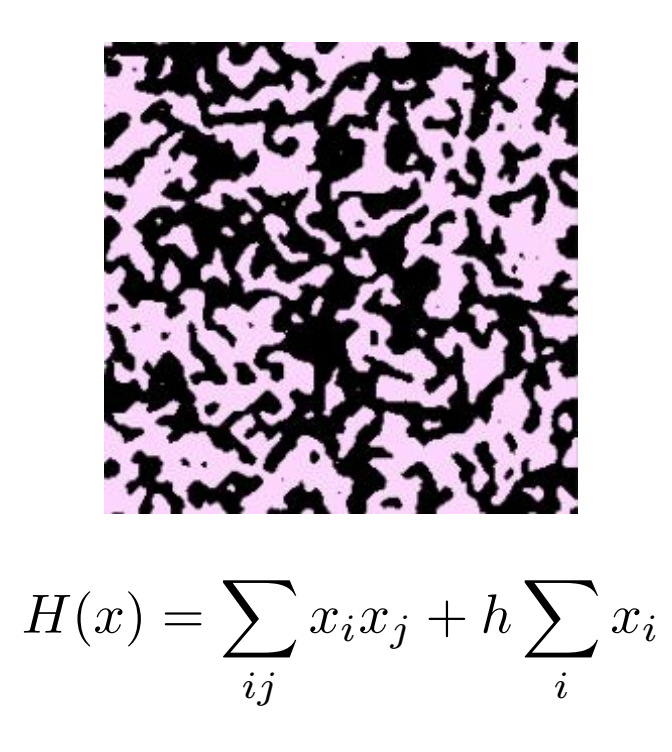

## La dynamique de Metropolis : une méthode de simulation approchée

• Chaîne de Markov dont le régime stationnaire correspond à la loi souhaitée

$$
\pi_{\beta}(x) = \frac{\exp(-\beta H(x))}{Z_{\beta}}
$$

• dont les probabilités de transitions ne dépendent pas de  $Z_{\beta}$ 

$$
p(x, y) = \begin{cases} 1 & \text{si } \pi_{\beta}(y) \ge \pi_{\beta}(x) \\ \frac{\pi_{\beta}(y)}{\pi_{\beta}(x)} & \text{sinon.} \end{cases}
$$

• Equations de bilan détaillé

$$
\pi_{\beta}(x)p(x,y)=\pi_{\beta}(y)p(y,x)
$$

· Qualité de l'approximation : INCONNUE en général

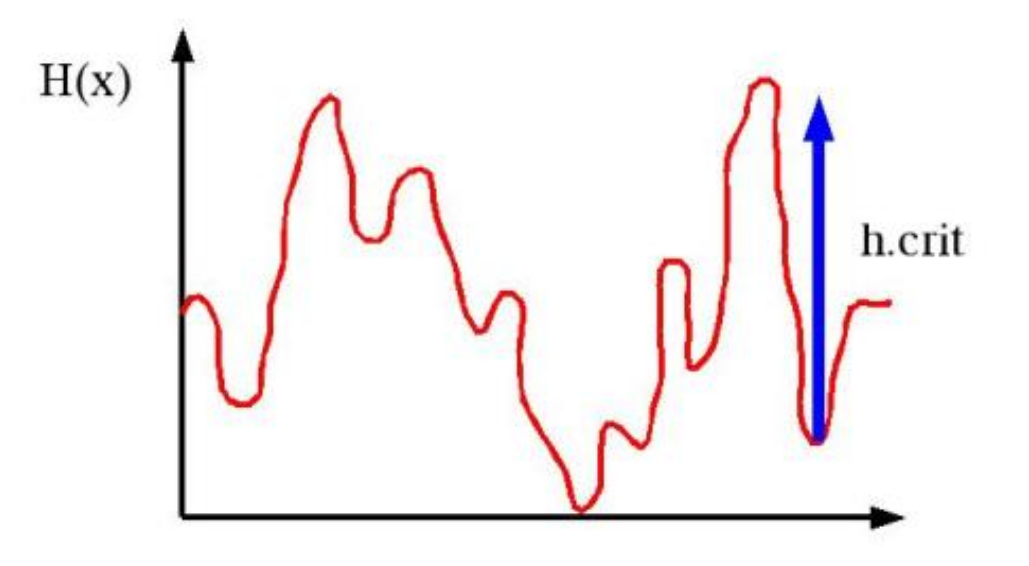

Temps d'atteinte de l'équilibre  $\approx \exp(\beta h_c)$ 

#### Méthode de Monte Carlo en statistique

• Pour un jeu de données  $D$ , le calcul de la vraisemblance

 $L(\theta) = p(D/\theta)$ 

permet d'estimer le paramètre  $\theta$ .

- En statistique bayésienne, on introduit souvent une variable latente  $H$  de sorte que  $p(D/H)$  est calculable et  $p(H/\theta)$  connu
- Chaînes de Markov cachées, filtrage (Kalman) non linéaire, reconstruction d'images, etc
- Difficulté : le calcul direct de la vraisemblance est infaisable

$$
L(\theta) = \int_{\mathcal{H}} p(D/H) p(H/\theta) dH
$$

### Principe de la méthode de Monte Carlo

• Calcul approché de la vraisemblance : Echantillonnage selon l'importance

$$
L(\theta) \propto \frac{1}{n} \sum_{t=1}^{n} \frac{p(H^{(i)}/\theta)}{p(H^{(i)}/\theta_0)}
$$

où  $\theta_0$  est une valeur de référence (estimation grossière).

- $p(H/\theta)$  doit être calculée de manière exacte
- $\bullet\,$  Les variables latentes  $H^{(i)}$  sont simulées selon la loi d'importance

$$
q(H) = p(H/D; \theta_0) \propto p(D/H)p(H/\theta_0).
$$

# Simulation de la loi d'importance

- Méthode de *Métropolis-Hastings* : Markov chain Monte Carlo (McMC)
- On fait évoluer  $H$  de manière itérative en ne modifiant en général qu'une seule de ses composantes (transitions locales) conditionnellement aux autres : Echantillonnage de Gibbs.
- Méthode de rejet fondée sur le calcul de  $p(D/H)$ .
- Il est extrèmement difficile de contrôler la vitesse de convergence de cette méthode.

# Un exemple en biologie de la conservation

Collaboration avec S. Manel, E. Bellemain (LECA), J. Swenson (NLH, Norvege) `

- Espèce Ursus arctos (Ours brun de Scandinavie) : 516 individus séquencés, 19 marqueurs génétiques neutres de type STR (Short Tandem Repeats)
- Population décimée jusqu'en 1930, protégée depuis, et reconstituée à partir de 4 foyers maternels originels bien connus géographiquement.
- Objectif : Estimer l'évolution de la structure de la population et la dispersion spatiale des individus et des gènes de génération en génération.

# **Modélisation statistique**

- Modèle aléatoire de généalogie décrivant les relations de parenté entre individus : le coalescent (Kingman, 1982).
- Événements structurants : mutations ( $\mu$ ), migrations (m) décrits par des paramètres scalaires

$$
\theta = 4N\mu
$$
 et  $\mathcal{M} = 4Nm$ 

• La véritable généalogie n'est pas connue : Modèle à données manquantes

#### Arbre de coalescence

• Modèle de généalogie de Kingman

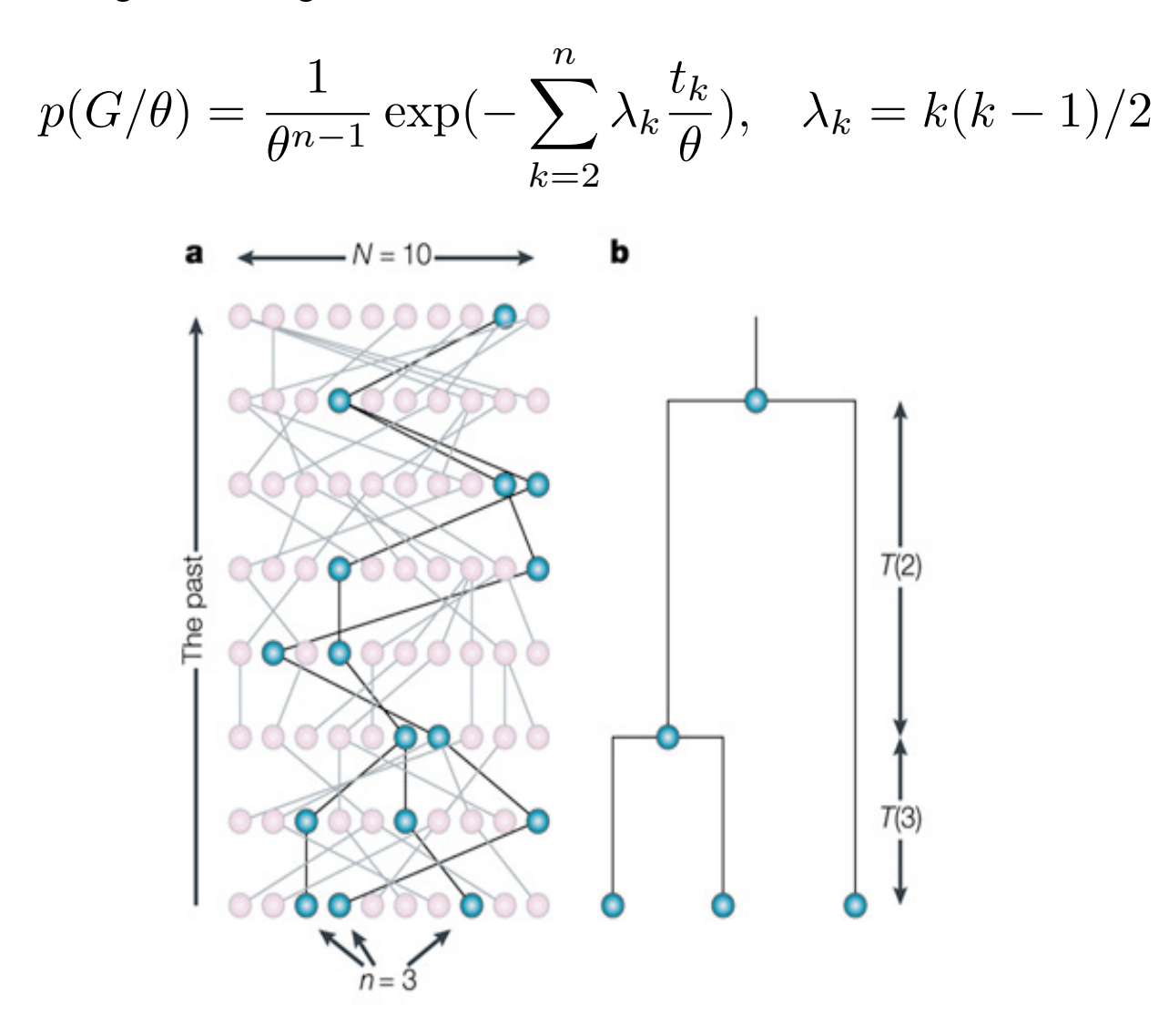

**Nature Reviews | Genetics** 

# Estimation par une méthode de maximum de vraisemblance

• Calcul de la vraisemblance

$$
L(\theta) = p(D/\theta)
$$

 $D$  représente l'ensemble des observations moléculaires.

• Difficulté : le calcul direct de la vraisemblance est infaisable

$$
L(\theta)=\int_{\mathcal{G}}p(D/G)p(G/\theta)dG
$$

• Nécessité d'intégrer sur l'ensemble de toutes les généalogies  $\mathcal{G}$ .

# Échantillon d'arbres tirés selon le modèle du coalescent

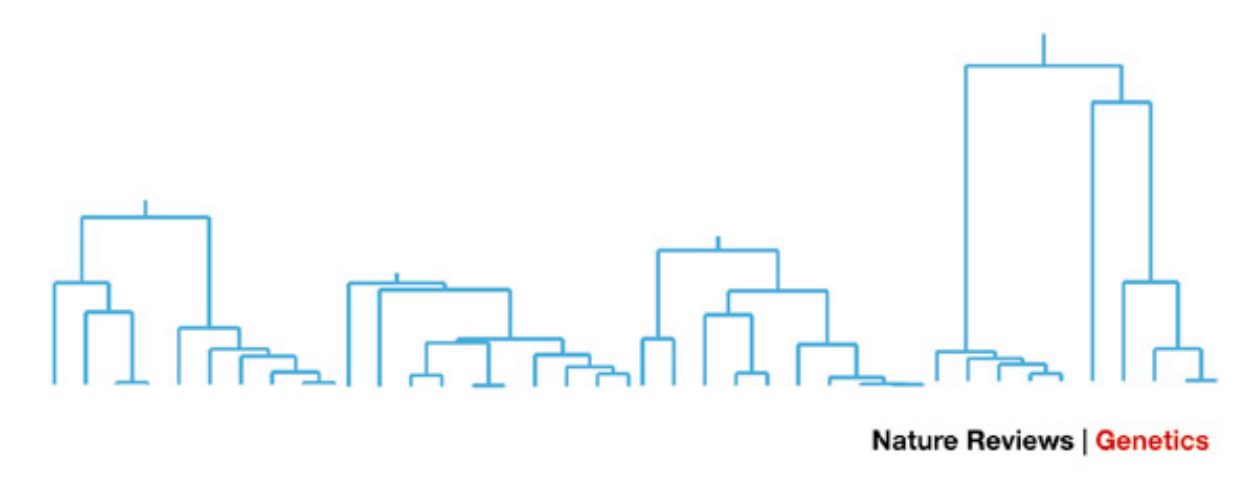

Lors d'un échantillonnage aléatoire des généalogies, certaines (rares) vont contribuer à la vraisemblance, mais un grand nombre risque d'être improbable. Cela justifie de diriger la méthode MC vers les généalogies qui ont le plus de chance d'être réalisées.

# Simulation de la loi d'importance

 $\bullet\,$  Les généalogies  $G$  sont simulées selon la loi d'importance par McMC

$$
q(G) = p(G/D; \theta_0) \propto p(D/G)p(G/\theta_0).
$$

- On fait évoluer de manière itérative un arbre initial en ne modifiant qu'un noeud interne à chaque transition et en recalculant les temps de coalescence conditionnels.
- Méthode de rejet fondée sur le calcul de  $p(D/G)$  (programmation dynamique).

### **Coalescent Structuré**

· Généalogie avec des flux de gènes entre populations isolées

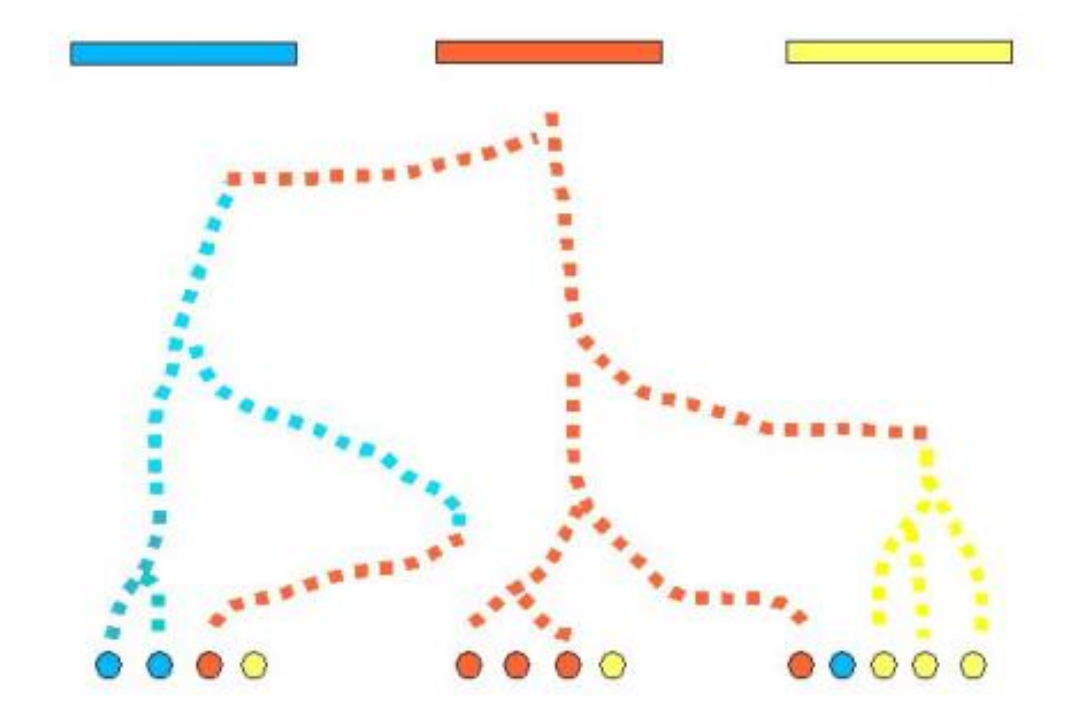

# Structure génétique de la population

• Méthode de phylogénie fondée sur le modèle de mutation IAM (infinité d'allèles)

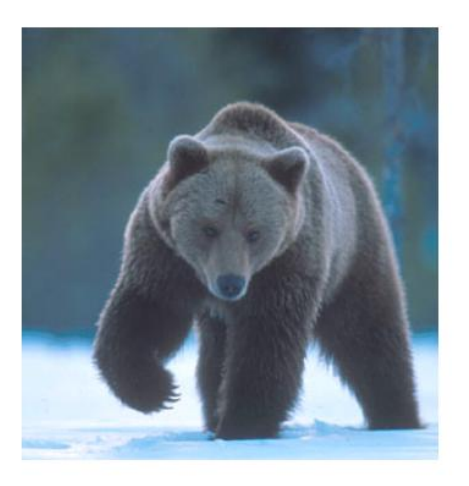

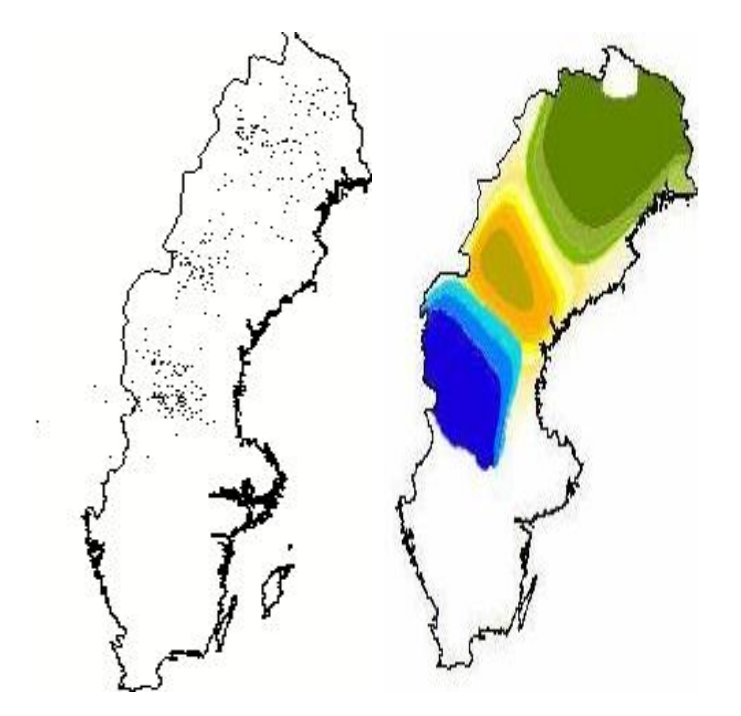

### Structure génétique de la population

• Estimation MCMC des flux de gènes : migrate (Beerli et al., PNAS 2001)

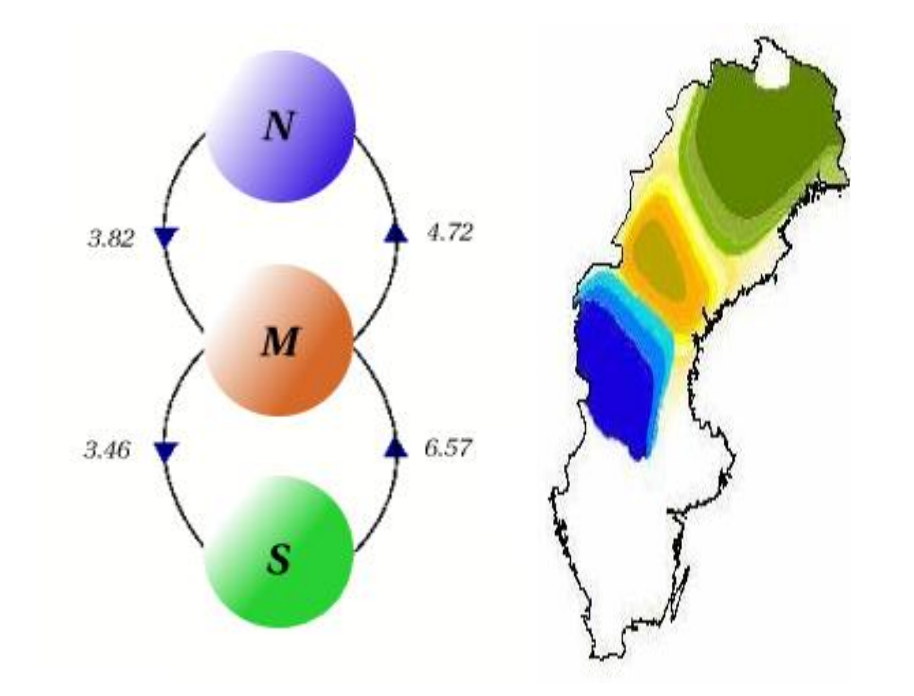

## Structure génétique de la population

• Validation du modèle : Trois populations isolées par la distance et dont les flux de gènes sont véhiculés par les mâles. Bonne compatibilité avec le modèle de mutation IAM.

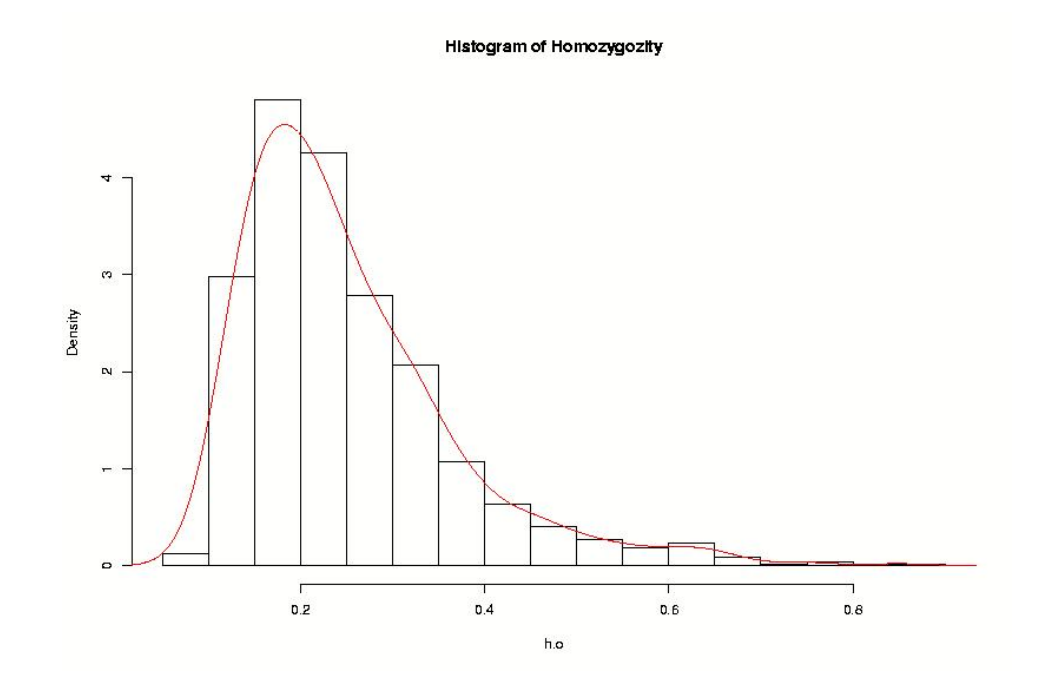

## Estimation de la dispersion spatiale chez Ursus arctos

- Développement d'une méthode de pseudovraisemblance (calcul rapide)
- Utilisation de grappes de PCs pour la correction du biais de la methode (simulations) ´
- Estimation du paramètre de dispersion mère/fille  $\sigma \approx 8 11$  km

## **Conclusions**

- Méthodes destinées aux problèmes de calcul en grandes dimensions
- pour consommateurs voraces en ressources informatiques
- · mais nécessaires devant la complexité de certains modèles
- · et assez faciles à programmer...